# **nag fft complex (c06ecc)**

# **1. Purpose**

**nag fft complex (c06ecc)** calculates the discrete Fourier transform of a sequence of n complex data values.

## **2. Specification**

#include <nag.h> #include <nagc06.h>

void nag\_fft\_complex(Integer n, double x[], double y[], NagError \*fail)

# **3. Description**

Given a sequence of n complex data values  $z_j$ , for  $j = 0, 1, \ldots, n-1$ , this function calculates their discrete Fourier transform defined by

$$
\hat{z}_k = a_k + ib_k = \frac{1}{\sqrt{n}} \sum_{j=0}^{n-1} z_j \exp\left(-i\frac{2\pi jk}{n}\right)
$$
, for  $k = 0, 1, ..., n-1$ .

(Note the scale factor of  $1/\sqrt{n}$  in this definition.)

To compute the inverse discrete Fourier transform defined by

$$
\hat{w}_k = \frac{1}{\sqrt{n}} \sum_{j=0}^{n-1} z_j \exp\left(+i\frac{2\pi jk}{n}\right), \quad \text{for } k = 0, 1, \dots, n-1,
$$

this function should be preceded and followed by calls of nag conjugate complex (c06gcc) to form the complex conjugates of the  $z_i$  and the  $\hat{z}_k$ .

The function uses the Fast Fourier Transform algorithm (Brigham 1974). There are some restrictions on the value of n (see Section 4).

### **4. Parameters**

**n**

Input: the number of data values,  $n$ .

Constraint:  $n > 1$ . The largest prime factor of **n** must not exceed 19, and the total number of prime factors of **n**, counting repetitions, must not exceed 20.

# **x[n]**

Input: **x**[j] must contain  $x_j$ , the real part of  $z_j$ , for  $j = 0, 1, \ldots, n - 1$ . Output: the real parts  $a_k$  of the components of the discrete Fourier transform.  $a_k$  is contained in **x**[k], for  $k = 0, 1, ..., n - 1$ .

# **y[n]**

Input: **y**[j] must contain  $y_j$ , the imaginary part of  $z_j$ , for  $j = 0, 1, \ldots, n - 1$ . Output: the imaginary parts  $b_k$  of the components of the discrete Fourier transform.  $b_k$  is contained in  $y[k]$ , for  $k = 0, 1, \ldots, n - 1$ .

### **fail**

The NAG error parameter, see the Essential Introduction to the NAG C Library.

# **5. Error Indications and Warnings**

# **NE C06 FACTOR GT**

At least one of the prime factors of **n** is greater than 19.

### **NE C06 TOO MANY FACTORS**

**n** has more than 20 prime factors.

## **NE INT ARG LE**

On entry, **n** must not be less than or equal to 1:  $\mathbf{n} = \langle value \rangle$ .

## **6. Further Comments**

The time taken by the function is approximately proportional to  $n \log n$ , but also depends on the factorization of n. The function is somewhat faster than average if the only prime factors of n are 2, 3 or 5; and fastest of all if  $n$  is a power of 2.

On the other hand, the function is particularly slow if  $n$  has several unpaired prime factors, i.e., if the 'square-free' part of  $n$  has several factors.

### **6.1. Accuracy**

Some indication of accuracy can be obtained by performing a subsequent inverse transform and comparing the results with the original sequence (in exact arithmetic they would be identical).

#### **6.2. References**

Brigham E O (1974) The Fast Fourier Transform Prentice-Hall.

### **7. See Also**

nag fft hermitian (c06ebc) nag conjugate complex (c06gcc)

### **8. Example**

This program reads in a sequence of complex data values and prints their discrete Fourier transform.

It then performs an inverse transform using nag conjugate complex (c06gcc) and nag fft complex, and prints the sequence so obtained alongside the original data values.

### **8.1. Program Text**

```
/* nag_fft_complex(c06ecc) Example Program
 *
 * Copyright 1990 Numerical Algorithms Group.
 *
 * Mark 1, 1990.
 */
#include <nag.h>
#include <stdio.h>
#include <nag_stdlib.h>
#include <nagc06.h>
#define NMAX 20
main()
{
  Integer j, n ;
  double x[NMAX], y[NMAX], xx[NMAX], yy[NMAX];
  Vprintf("c06ecc Example Program Results\n");
  /* Skip heading in data file */
  Vscan f(V_{*}[^{\prime}n]");
  while (scanf("%ld", &n)!=EOF)
    if (n>1 && n<=NMAX)
      {
        for (j = 0; j < n; ++j){
            Vscanf("%lf%lf", &x[j], &y[j]);
            xx[j] = x[j];yy[j] = y[j];}
        /* Compute transform */
        c06ecc(n, x, y, NAGERR_DEFAULT);
```

```
\begin{array}{lcl} \verb|Vprint|(' \n00 mponents of discrete Fourier transform \n\n01); \\ \verb|Vprint|(' & Real & Image \n10'); \\ \end{array}Vprintf(" Real Imag\n\n");
      for (j = 0; j<n; ++j)
        Vprintf("%3ld %10.5f %10.5f\n", j, x[j], y[j]);
      /* Compute inverse transform */
      /* Conjugate the transform */
      c06gcc(n, y, NAGERR_DEFAULT);
      /* Transform */
      c06ecc(n, x, y, NAGERR_DEFAULT);
      /* Conjugate to give inverse transform */
      c06gcc(n, y, NAGERR_DEFAULT);
      <code>Vprintf("\nOriginal sequence as restored by inverse transform\n");</code>
      Vprintf("\n Original Restored\n");
      Vprintf(" Real Imag Real Imag\n\n");
      for (i = 0; i \le n; ++i)Vprintf("%3ld %10.5f %10.5f %10.5f %10.5f\n",
                j, xx[j], yy[j], x[j], y[j]);
    }
  else
    {
      Vfprintf(stderr,"\n Invalid value of n\n");
      exit(EXIT_FAILURE);
    }
exit(EXIT_SUCCESS);
```
#### **8.2. Program Data**

}

```
c06ecc Example Program Data
   7
  0.34907 -0.37168
  0.54890 -0.35669
  0.74776 -0.31175
  0.94459 -0.23702
  1.13850 -0.13274<br>1.32850 0.00074
  1.32850 0.00074
           0.16298
```
#### **8.3. Program Results**

c06ecc Example Program Results

Components of discrete Fourier transform

Real Imag

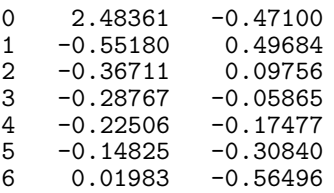

Original sequence as restored by inverse transform

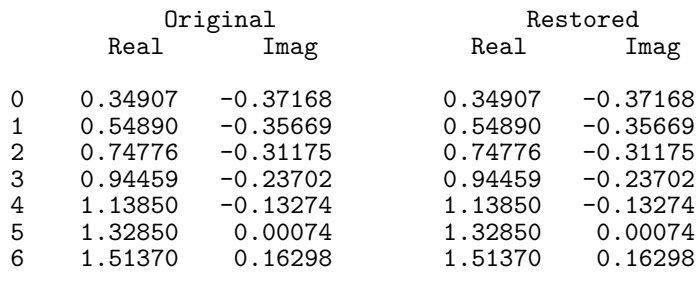